## <<Adobe PageMaker 6.5/>>

<<Adobe PageMaker 6.5/7.0 >>

- 13 ISBN 9787115091864
- 10 ISBN 7115091862

出版时间:2001-11-1

页数:334

字数:332

extended by PDF and the PDF

http://www.tushu007.com

## <<Adobe PageMaker 65/>>

Adobe PageMaker 6.5C/7.0 ISBN 9787115091864 Adobe

, tushu007.com

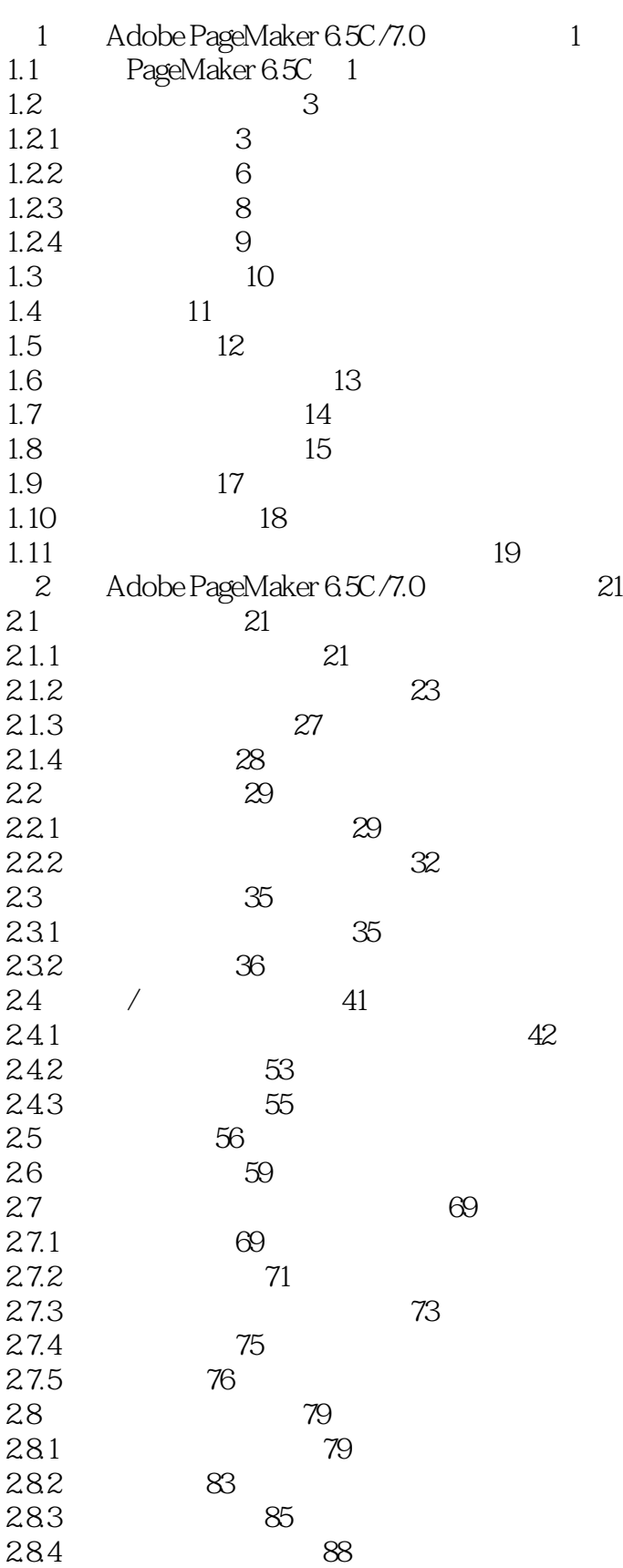

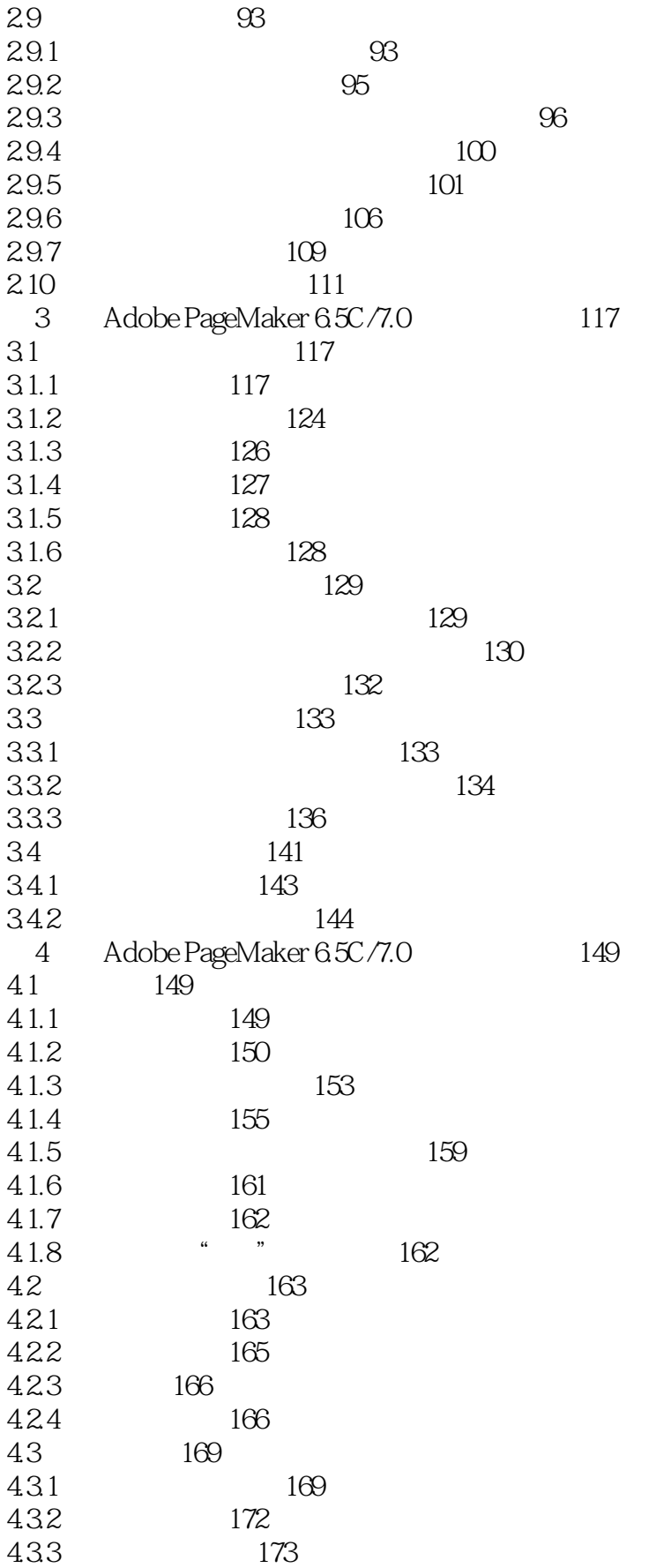

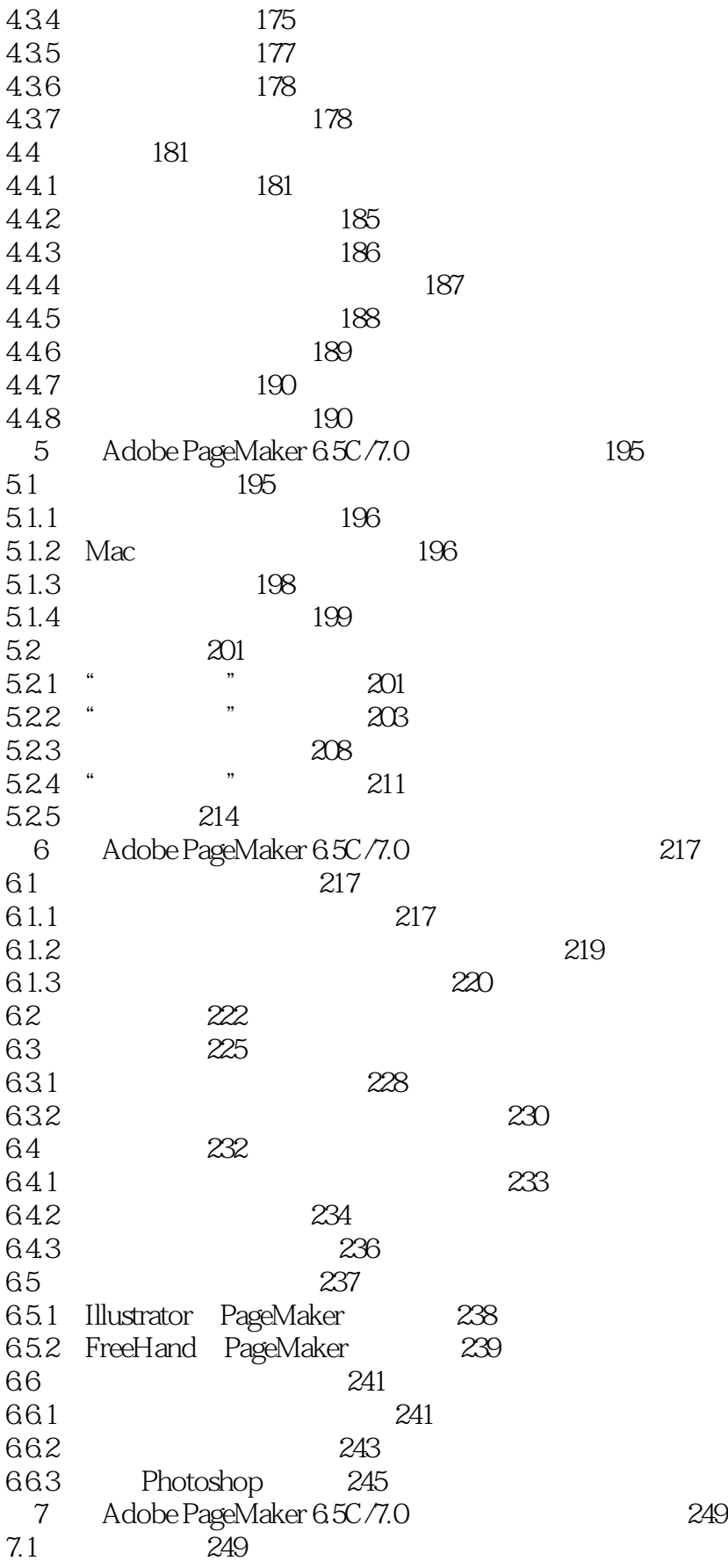

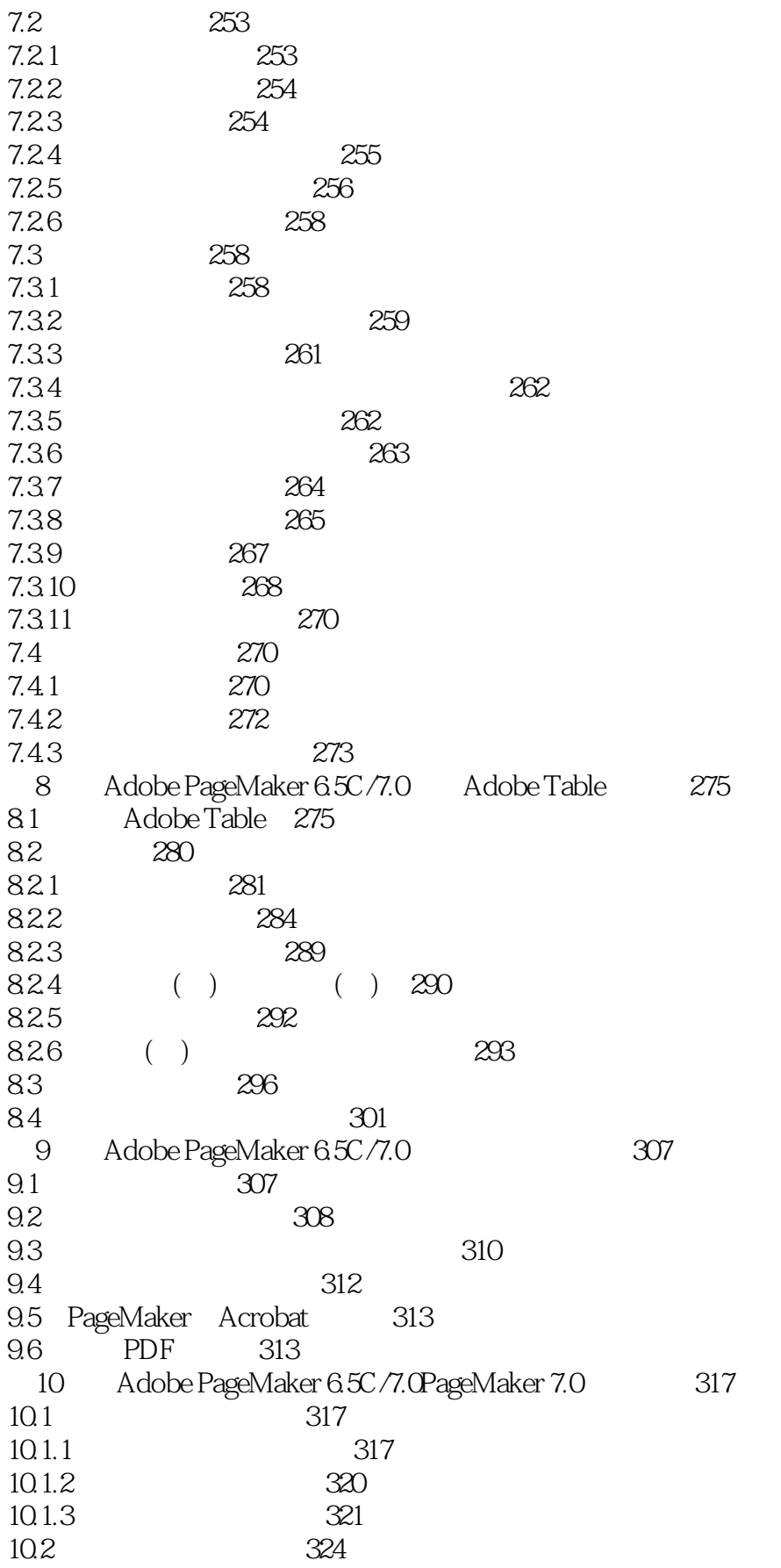

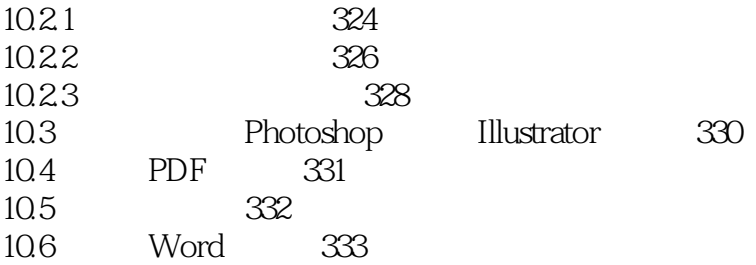

# <<Adobe PageMaker 6.5/>>

本站所提供下载的PDF图书仅提供预览和简介,请支持正版图书。

更多资源请访问:http://www.tushu007.com